Learn about common functions, charts, and IF statements.

### **Common Functions**

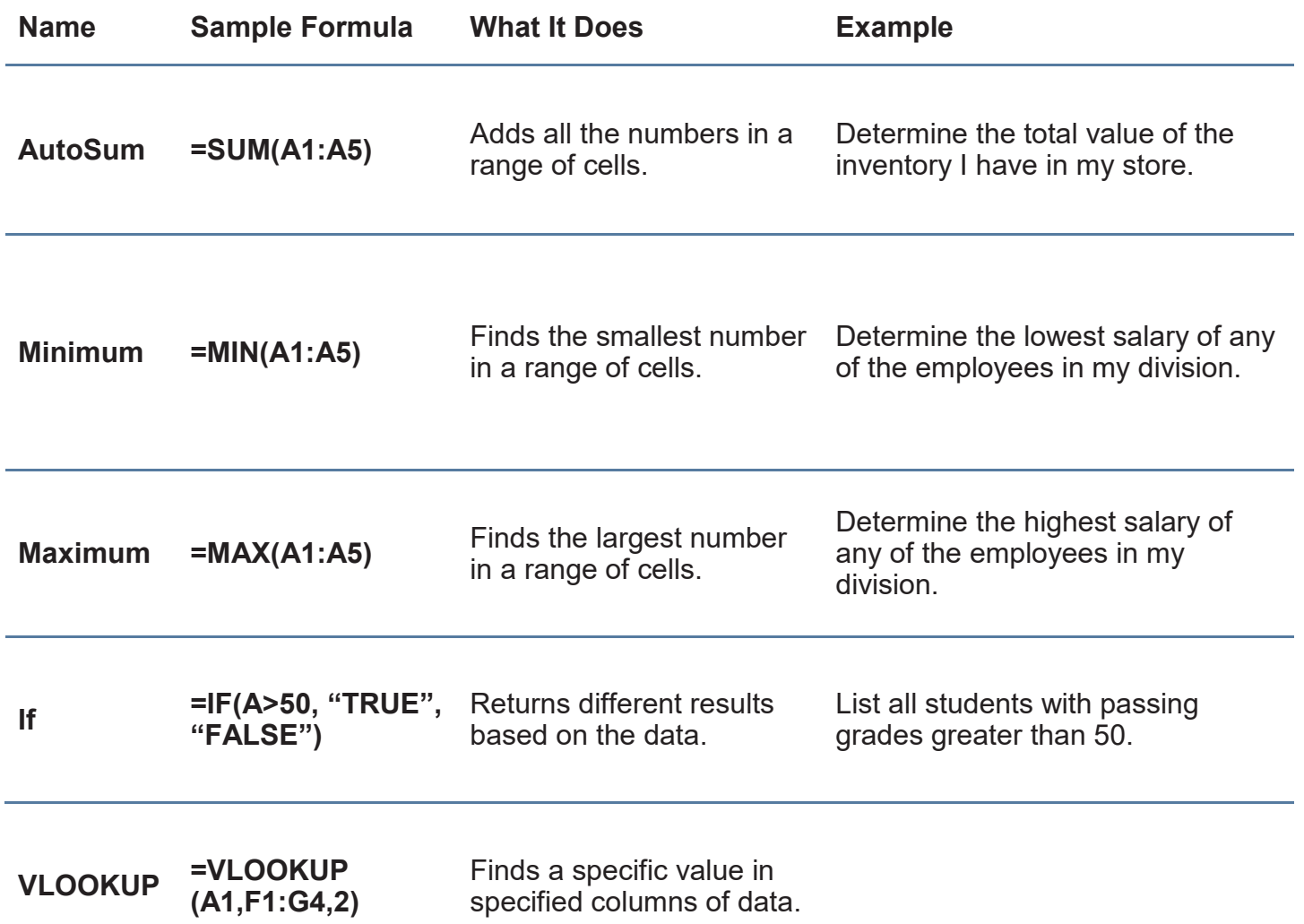

### **Creating a Formula**

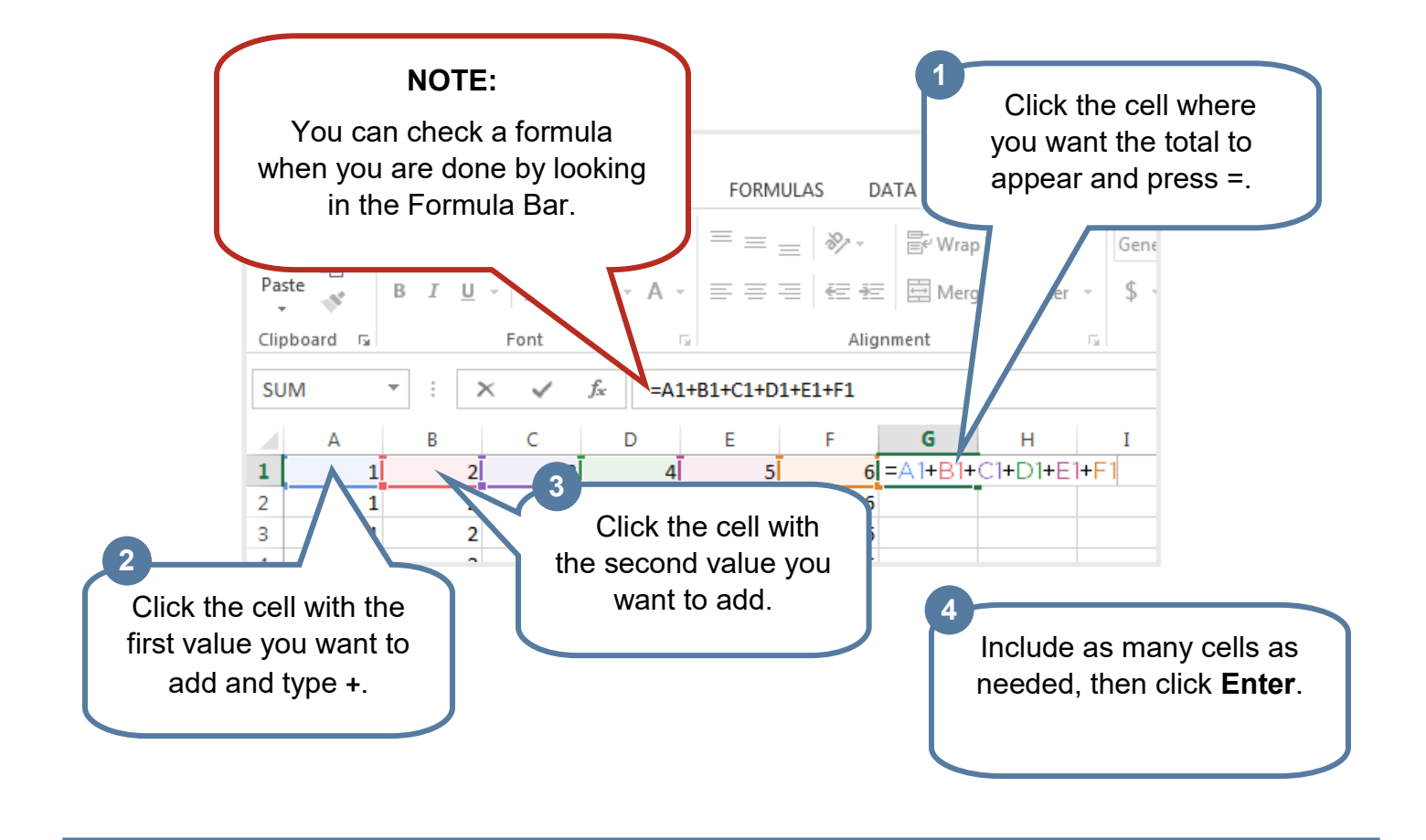

#### **Functions**

Functions are pre-programmed formulas frequently used in calculations. **AutoSum** is a function used to add values in a range of cells.

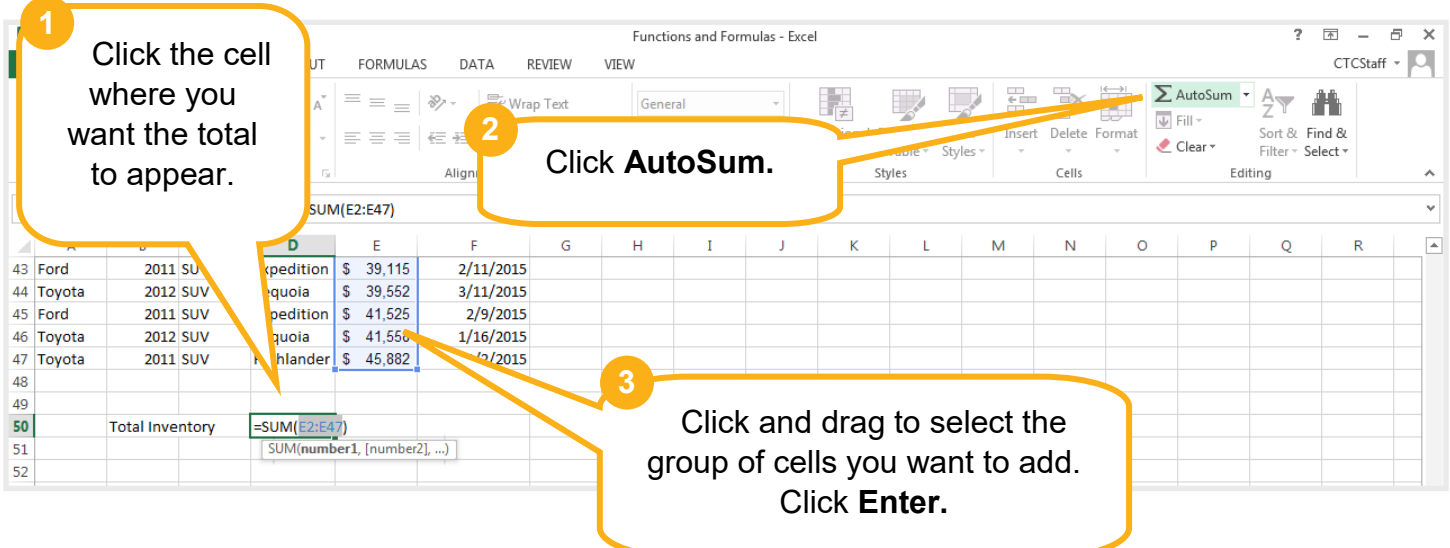

## **Math Functions**

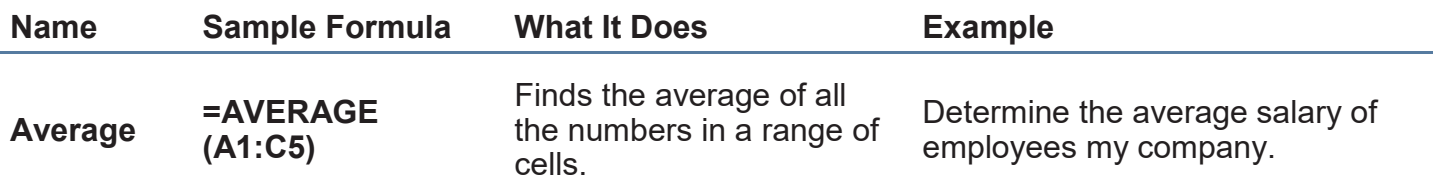

# **Logical Functions**

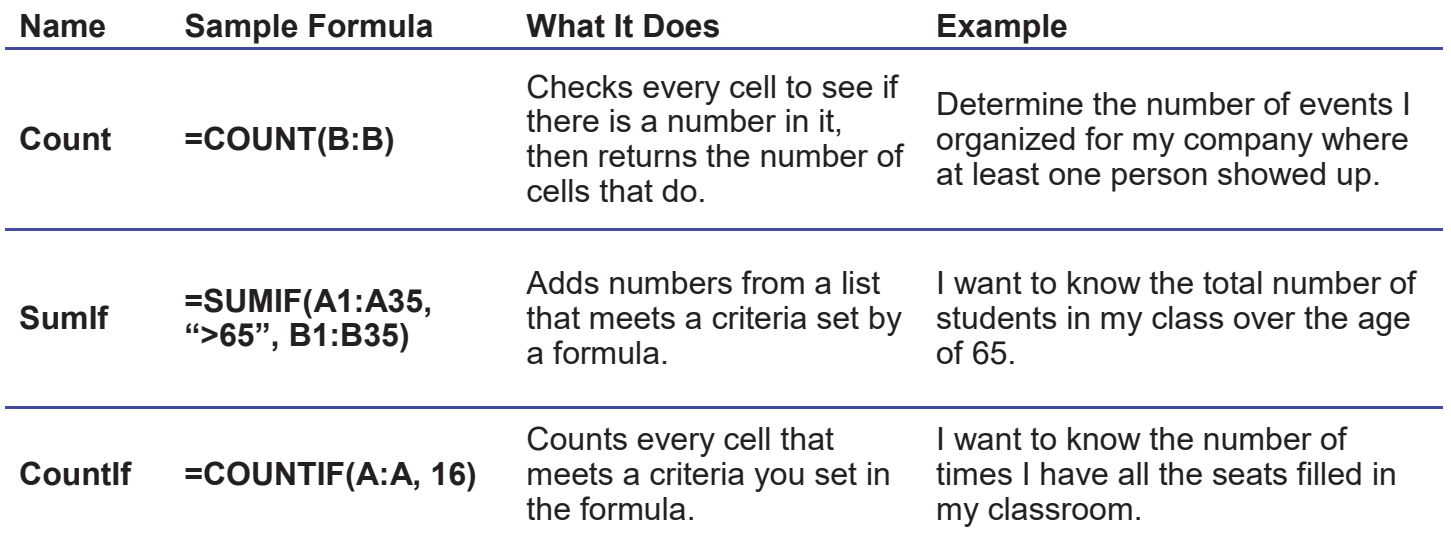

### **Graphs**

A graph is a visual representation of your data.

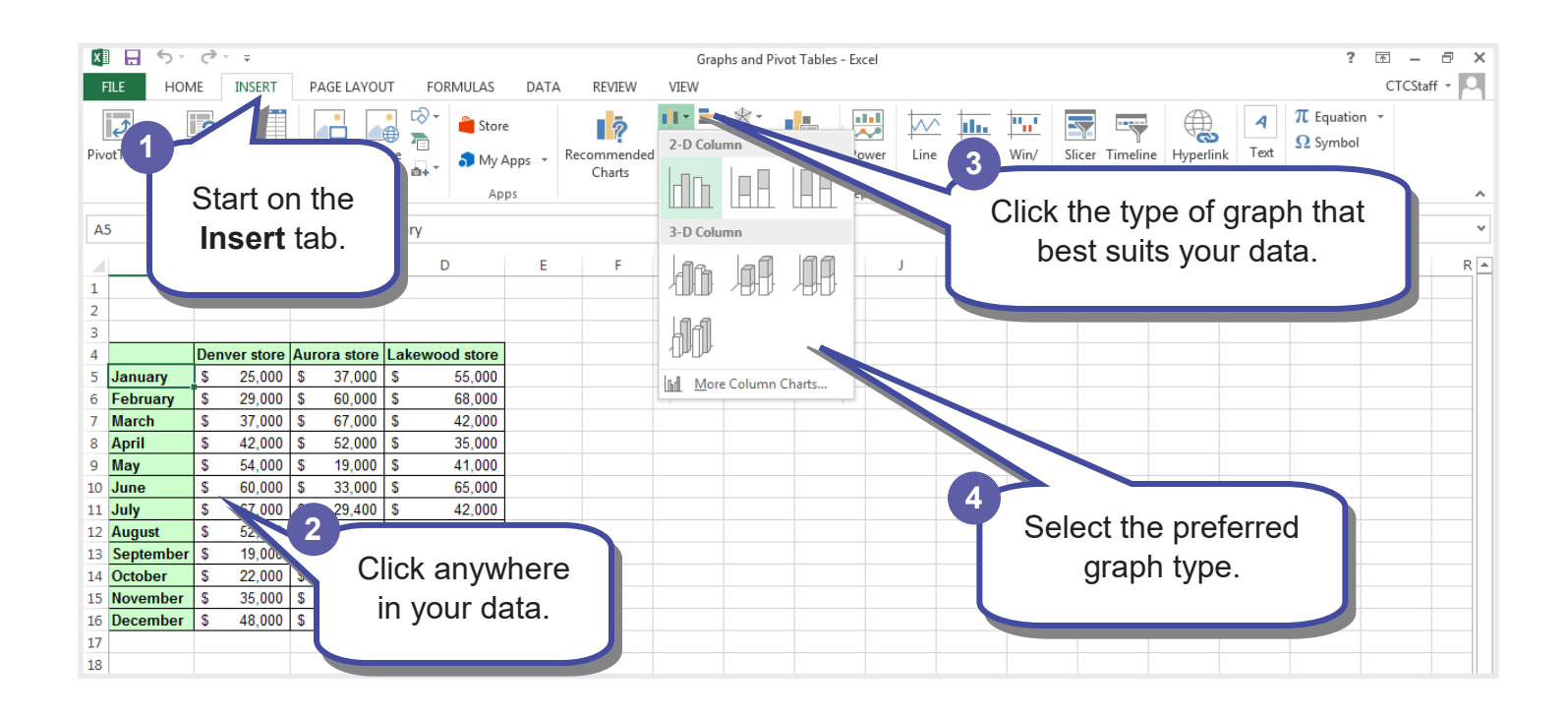

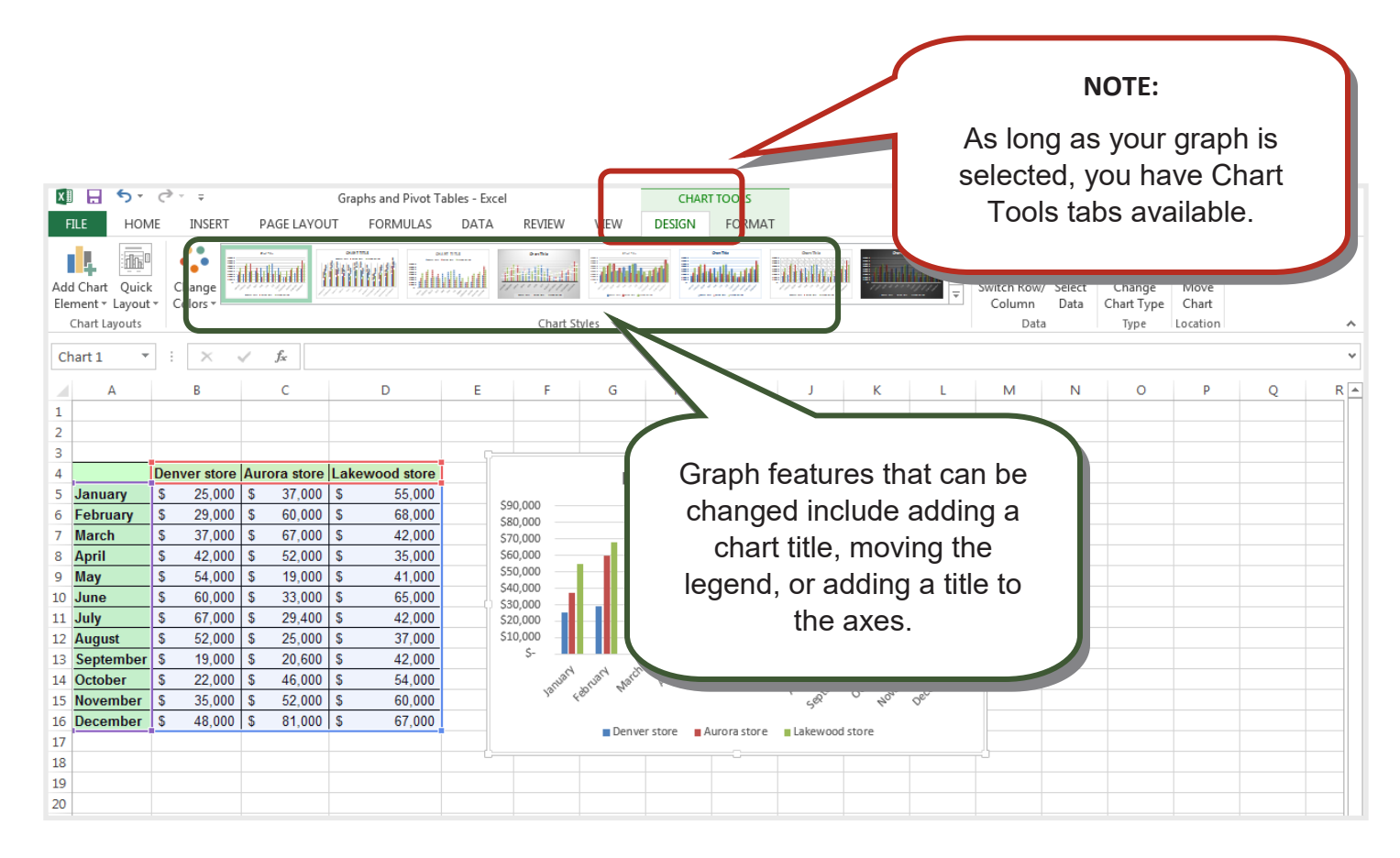

#### **IF Statement**

An IF statement allows you to fill your cell with values when certain conditions are met.

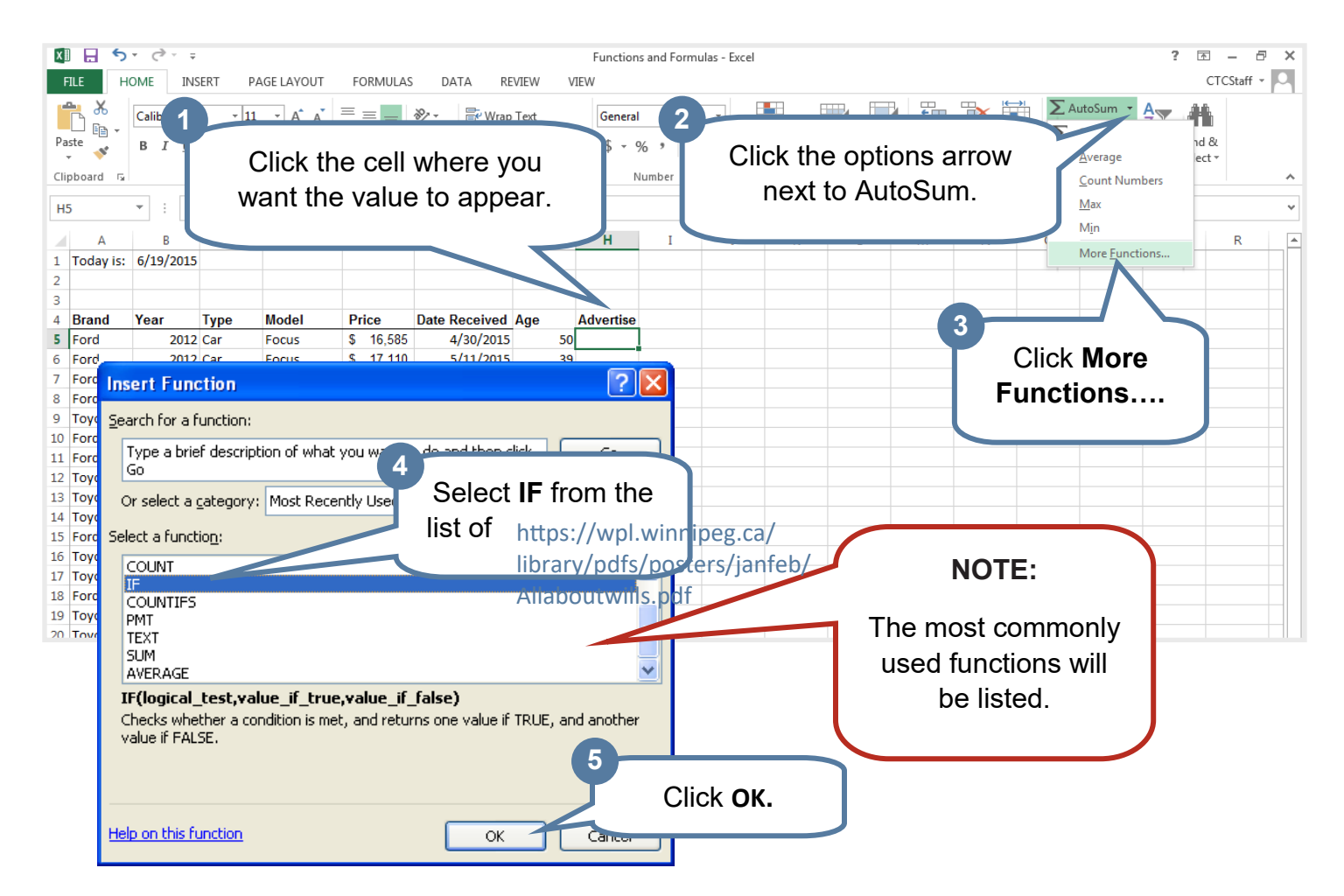

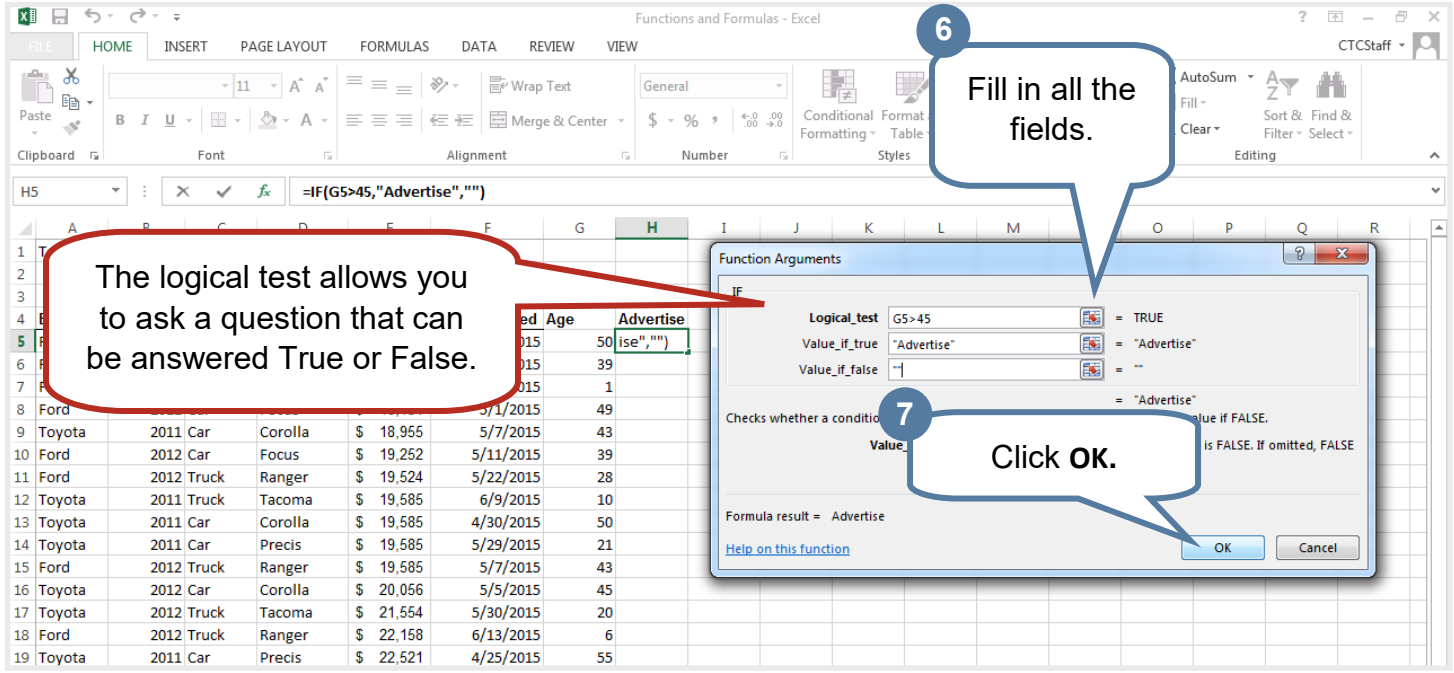

### **Printing**

Make sure Excel will print your spreadsheet in the most effective layout.

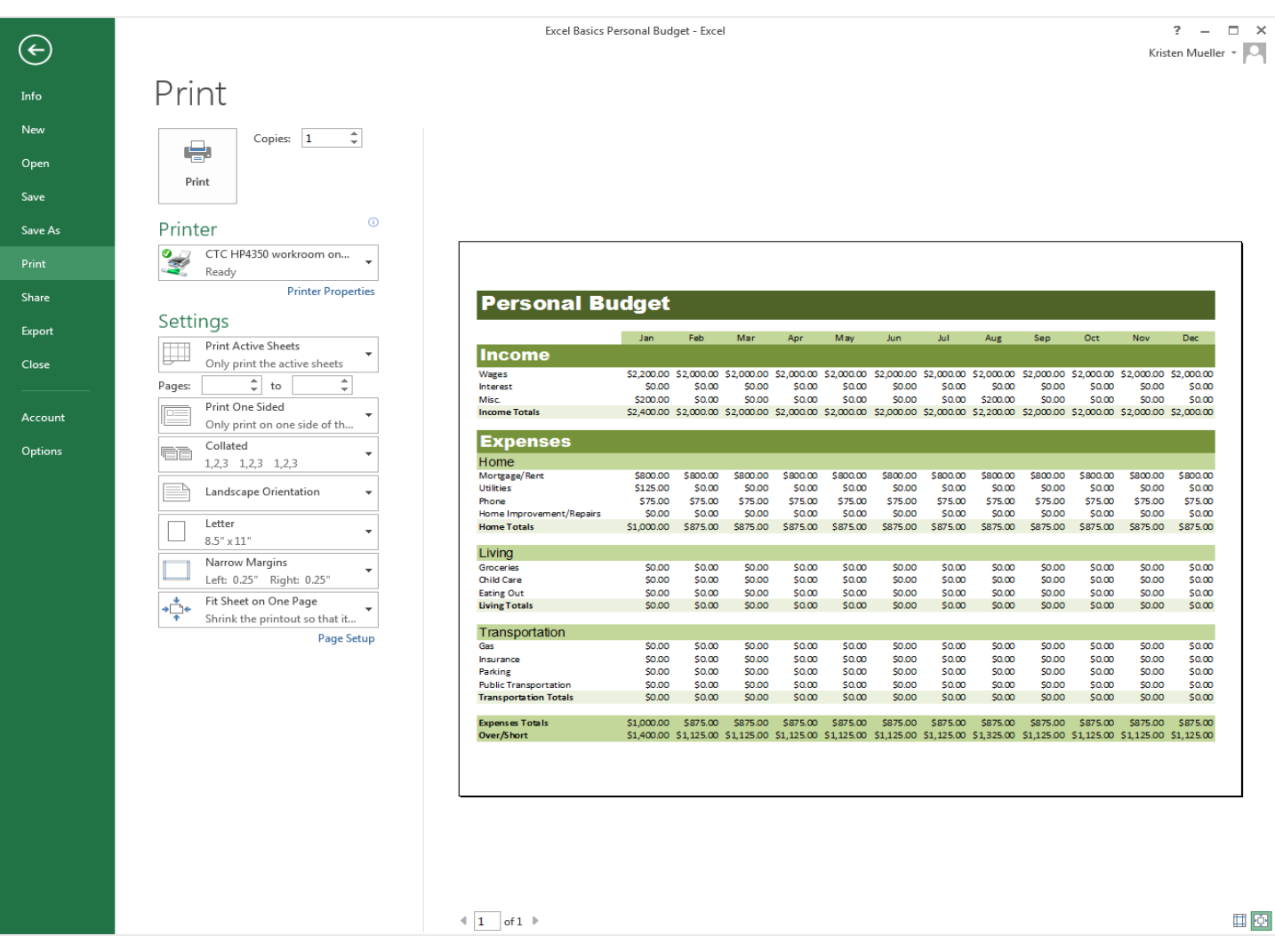

### **WHERE TO GET MORE HELP:**

**Library staff** can help you find books and additional resources on your topic.

- **LinkedIn Learning:** Go to **Our Collections > Digital Library** and click **Databases** to find **LinkedIn Learning**. Use your library card to access videos to learn more about a topic.
- **Info Guides:** Check out the library's Info Guide at guides.wpl.winnipeg.ca.
- **Google**: Go to google.com and conduct a search. Click on Videos in the options at the top if you prefer video instruction.

**Digitallearn.org:** Continue learning about computers and software online.

#### **WINNIPEG PUBLIC LIBRARY**  This work is based on documents developed by Denver Public Library, and is used under a Creative Commmons license. January 2023

### **WINNIPEG DISCOVER. PUBLIC LEARN. LIBRARY CONNECT.**